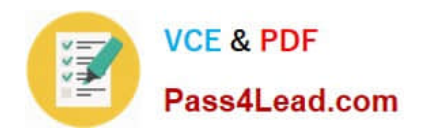

# **C2020-011Q&As**

IBM SPSS Statistics Level 1 v2

# **Pass IBM C2020-011 Exam with 100% Guarantee**

Free Download Real Questions & Answers **PDF** and **VCE** file from:

**https://www.pass4lead.com/C2020-011.html**

100% Passing Guarantee 100% Money Back Assurance

Following Questions and Answers are all new published by IBM Official Exam Center

**C** Instant Download After Purchase

**83 100% Money Back Guarantee** 

- 365 Days Free Update
- 800,000+ Satisfied Customers

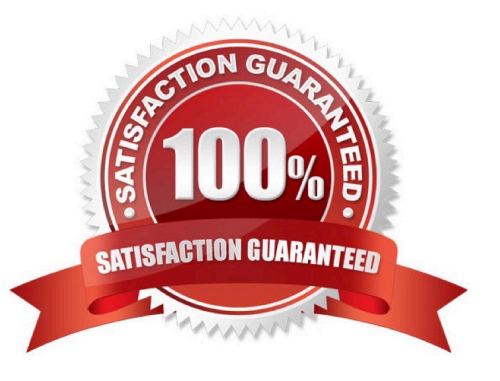

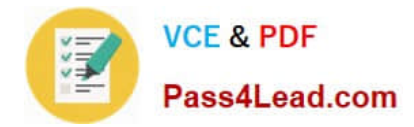

# **QUESTION 1**

Which transformation feature would you use to convert astring variable with values such as Female and Ma/e to a numeric variable with values I and 2?

- A. Define Variable Properties
- B. Automatic Recode
- C. Visual Binning
- D. Shift Values
- Correct Answer: B

### **QUESTION 2**

The Merge Files facility is located under whichmenu?

- A. View
- B. Transform
- C. Analyze
- D. Data
- Correct Answer: D

# **QUESTION 3**

In order to access the New Custom Attribute feature in the Data Editor, the Data Editor must be viewed from the:

- A. Value Labels button.
- B. Dialog Recall button.
- C. Data View tab.
- D. Variable View tab.
- Correct Answer: D

# **QUESTION 4**

As the sample size increases, the amount of variabilit9 in the distribution of sample means increases.

A. True

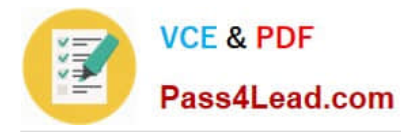

# B. False

Correct Answer: B

# **QUESTION 5**

What does the Paste button in this dialog box do?

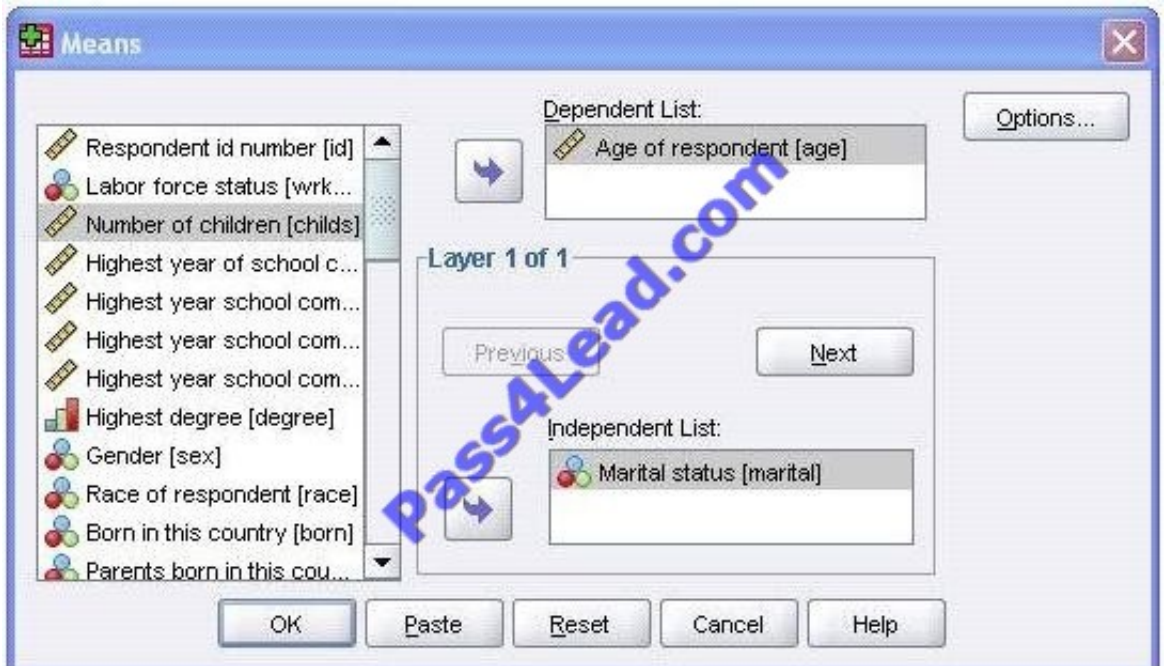

A. Runs a MEANS table.

- B. Pastes the MEANS command into a Syntax Editor window.
- C. Pastes the MEANS command intothe Viewer window.
- D. Runs a MEANS table, opens a new Syntax Editor window, and pastes the MEANS command

Correct Answer: B

[C2020-011 PDF Dumps](https://www.pass4lead.com/C2020-011.html) [C2020-011 Practice Test](https://www.pass4lead.com/C2020-011.html) [C2020-011 Braindumps](https://www.pass4lead.com/C2020-011.html)

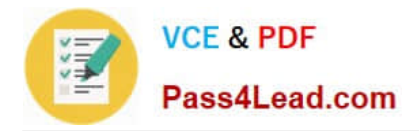

To Read the Whole Q&As, please purchase the Complete Version from Our website.

# **Try our product !**

100% Guaranteed Success 100% Money Back Guarantee 365 Days Free Update Instant Download After Purchase 24x7 Customer Support Average 99.9% Success Rate More than 800,000 Satisfied Customers Worldwide Multi-Platform capabilities - Windows, Mac, Android, iPhone, iPod, iPad, Kindle

We provide exam PDF and VCE of Cisco, Microsoft, IBM, CompTIA, Oracle and other IT Certifications. You can view Vendor list of All Certification Exams offered:

# https://www.pass4lead.com/allproducts

# **Need Help**

Please provide as much detail as possible so we can best assist you. To update a previously submitted ticket:

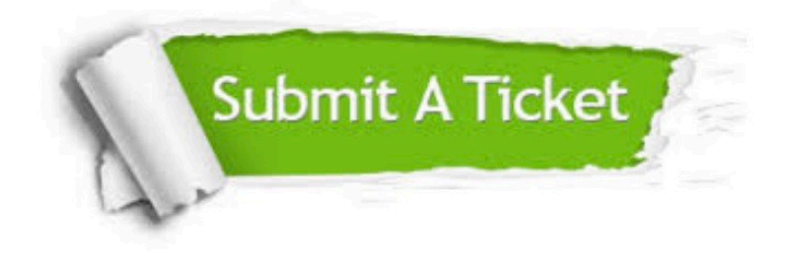

#### **One Year Free Update**

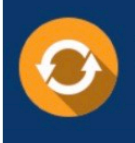

Free update is available within One fear after your purchase. After One Year, you will get 50% discounts for updating. And we are proud to .<br>poast a 24/7 efficient Customer Support system via Email

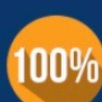

**Money Back Guarantee** 

To ensure that you are spending on quality products, we provide 100% money back guarantee for 30 days from the date of purchase

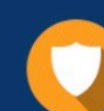

### **Security & Privacy**

We respect customer privacy. We use McAfee's security service to provide you with utmost security for vour personal information & peace of mind.

Any charges made through this site will appear as Global Simulators Limited. All trademarks are the property of their respective owners. Copyright © pass4lead, All Rights Reserved.